#### **Postgis Multipolygon Errors**

*2013-04-09 05:51 AM - Denis Rouzaud*

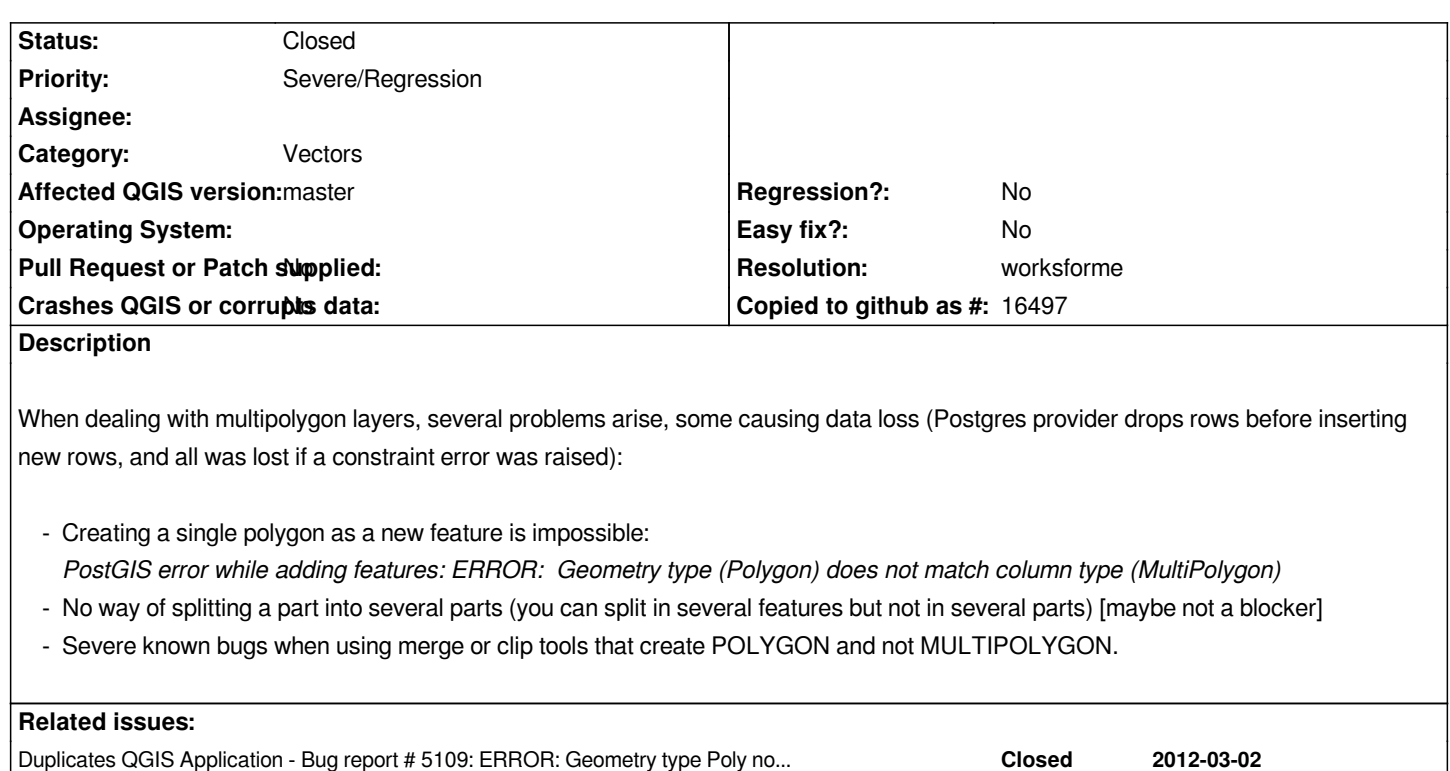

**History**

## **#1 - 2013-04-09 06:15 AM - Regis Haubourg**

*Sea also Postgis Multipolygon :: cannot create a feature*

*A solution would be to let QGIS write in multi geometry type when datasource is detected as multi (line, polygon, point...).*

#### **#2 - 2013-04-13 06:19 AM - Jürgen Fischer**

*regis Haubourg wrote:*

*Sea also Postgis Multipolygon :: cannot create a feature*

*A solution would be to let QGIS write in multi geometry type when datasource is detected as multi (line, polygon, point...).*

*What the dataProvider's geometryType()? If it is a multitype it should already be processed through st\_multi().*

# **#3 - 2013-04-15 12:59 AM - Jürgen Fischer**

*- Status changed from Open to Feedback*

*Please eloborate. The problem apparently doesn't appear digitizing (single)polygons on a layer like that:*

### *CREATE TABLE foo(id SERIAL)*

*SELECT AddGeometryColumn('foo','geom',25832,'MULTIPOLYGON',2);*

*I verified following operations (committing after each editing into postgis):*

- *adding the layer (gets detected as 'Multipolygon', ie. type=MULTIPOLYGON in the data source uri)*
- *Digiziting a (single) polygon*
- *Cutting the polygon into three polygons*
- *Merging two unconnected polygons to a multipolygon with two parts.*
- *Removing a part from the multipolygon*

*Works fine here.*

### **#4 - 2013-04-15 01:10 AM - Denis Rouzaud**

*You are right.*

*Apparently, the problem I encountered is related to some persistence in the QGIS project. If you recreate (from scratch by sql) a layer changing its geometry from polygon to multipolygon, it stays as polygon in QGIS.*

# **#5 - 2013-04-15 01:18 AM - Jürgen Fischer**

- *Resolution set to worksforme*
- *Status changed from Feedback to Closed*

# *Denis Rouzaud wrote:*

*Apparently, the problem I encountered is related to some persistence in the QGIS project. If you recreate (from scratch by sql) a layer changing its geometry from polygon to multipolygon, it stays as polygon in QGIS.*

*Ok, if you change the table definition you should better re-add the layer - or unexpected things like this might happen.*